## GET http://IP-://detectors/{VIDEOSOURCEID}

{VIDEOSOURCEID} - 2 endpoint- (. [\(\)](https://docs.itvgroup.ru/confluence/pages/viewpage.action?pageId=115607671)). , "SERVER1/DeviceIpint.1".

 **:**

 **:**

## GET http://127.0.0.1:80/detectors/SERVER1/DeviceIpint.1

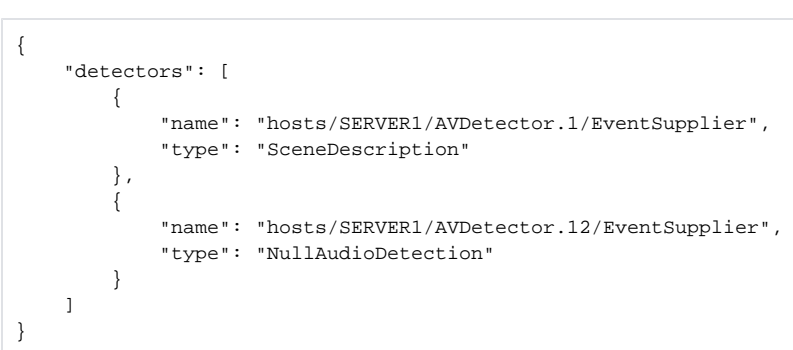

**!**

Axxon Next 4.5.0 **type** . /camera/list (. [\(\)\)](https://docs.itvgroup.ru/confluence/pages/viewpage.action?pageId=184373465).

**type**:

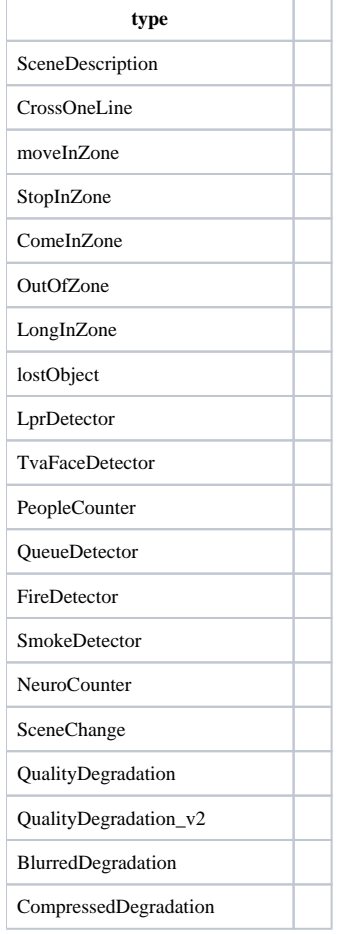

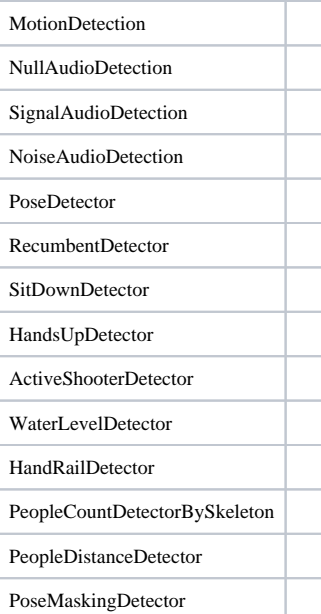

 $\odot$